# **White Pine Blister Rust Impact Model Keywords:**

**Program Execution and Control:**

BRCLST BRSEED **BRTLST** BRUST COMMENT END

### **Inventory Data Entry:**

CANFMT CANKDATA

### **Management Options:**

EXCISE **EXSPECS** PRNSPECS PRUNE STOCK

### **Modification of Model Assumptions:**

INACT RIBES RUSTINDX

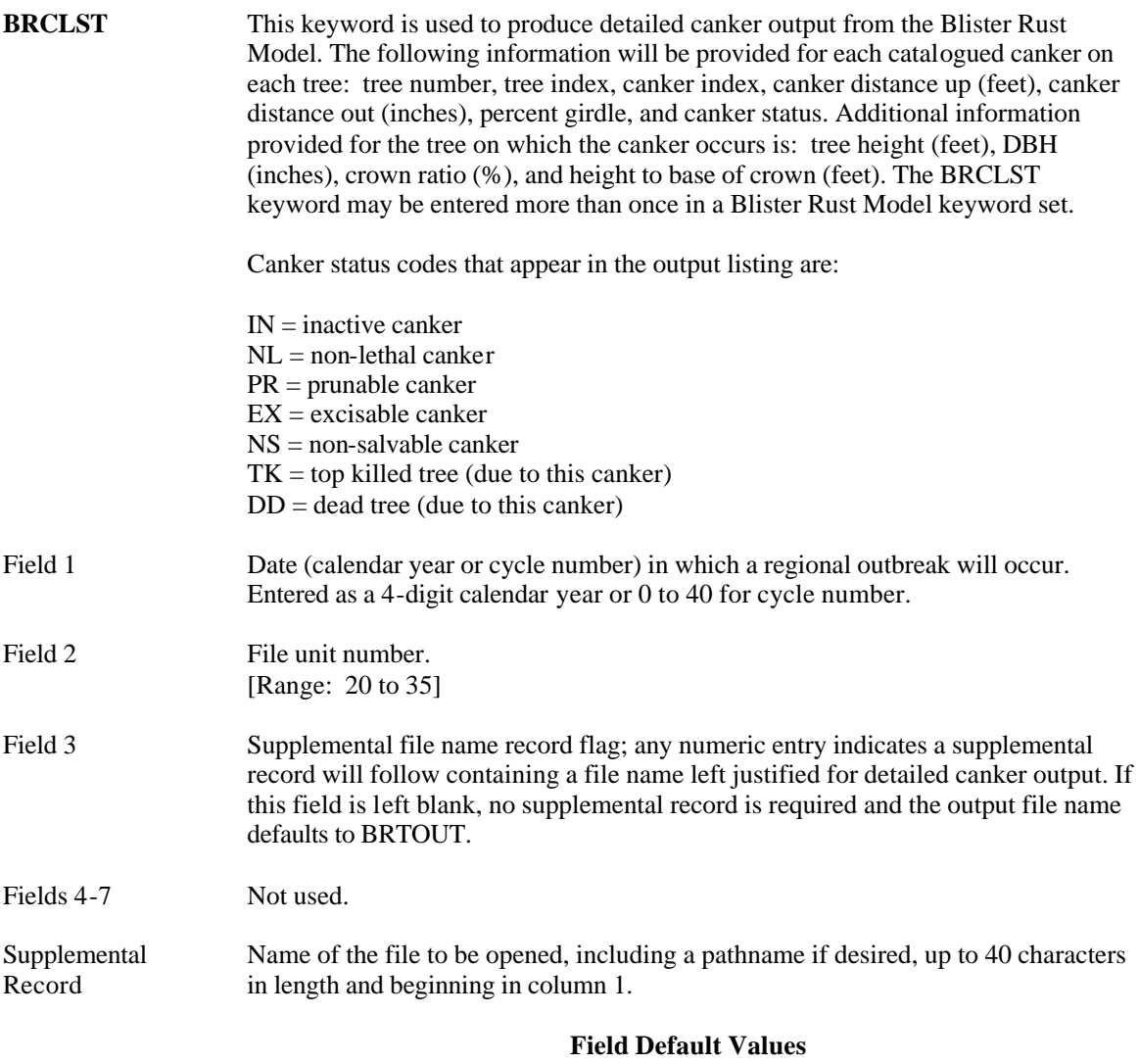

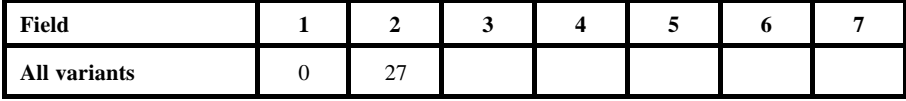

- **BRSEED** This keyword is used to change the random number generator seed value contained in the model.
- Field 1 New random number generator seed value. [Range: Any large, non-negative, odd integer]

Fields 2-7 Not used.

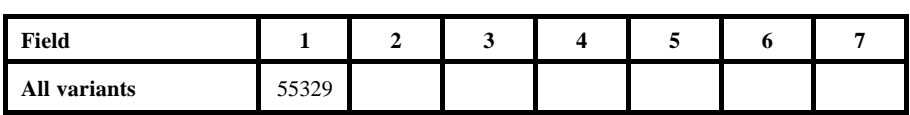

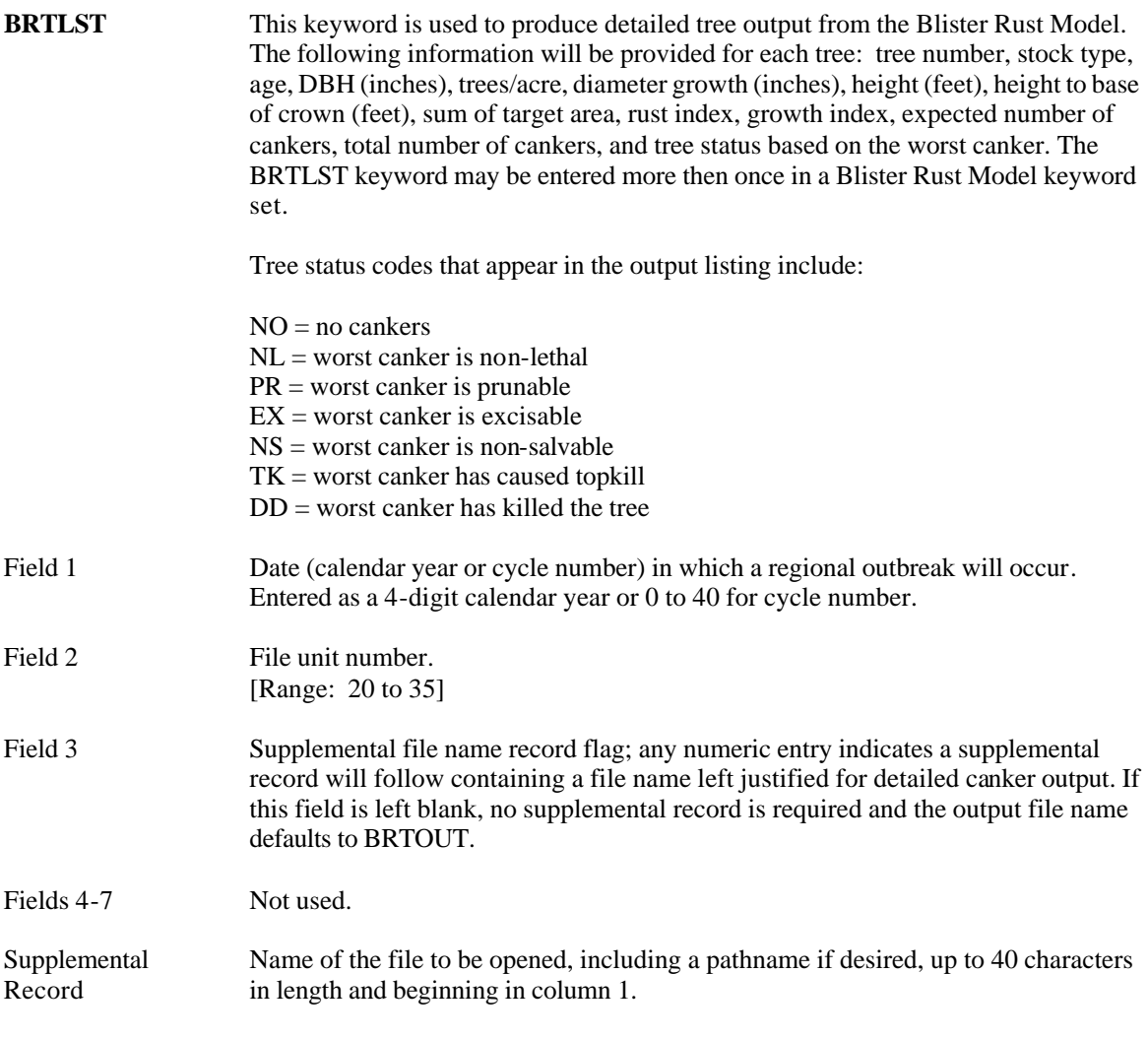

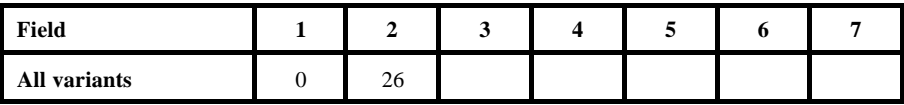

**BRUST** The BRUST keyword is actually an FVS Model keyword signifying that the Blister Rust Model is to be called. This keyword is required to invoke the Blister Rust Model, it must be the first keyword in the set, and all following keywords, up to the associated END keyword, must be Blister Rust Model keywords.

There are no fields associated with this keyword.

**CANFMT** This keyword is used to provide a FORTRAN format statement that describes the layout of the canker data record. If present, the CANFMT keyword must precede the CANKDATA keyword in a Blister Rust Model keyword set, and it may appear only once in the set.

> Note: Canker data should be formatted as follows: each canker data record should contain the first 5 measurements listed above (Tree ID though % Girdle), then immediately following all the individual canker records for a tree, a Total Cankers record is required which includes the Tree ID, Tree Age, and the Total Canker count with zeroes for Distance Up, Distance Out, and % Girdle. The number of total cankers for a tree can be much larger than the actual number of canker records listed, up to 999.

Example Canker Measurement Data

Tree IDDist UpDist Out% GirdleTree Age# Cankers

Fields 1-7 Not used.

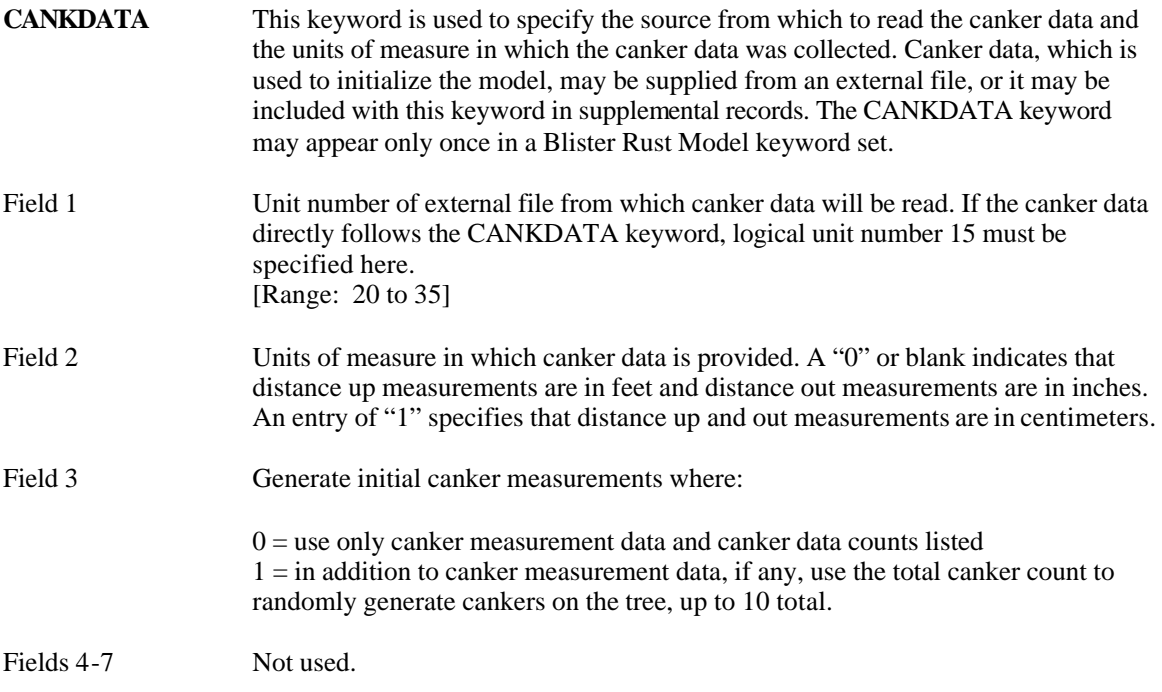

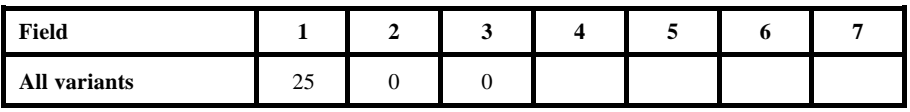

**COMMENT** This keyword is used to enter a comment that will be reproduced in the keyword summary table. This keyword does not have any associated fields, but does require at least one supplemental record. Comments can be entered in columns 1 to 80 on as many supplemental records as desired. The comment is terminated with an END keyword; anything entered between the COMMENT and END keywords will not affect the operation of the model.

Fields 1-7

**END** This keyword is used to signify the end of a keyword set or the end of a COMMENT block within a keyword set as shown in the example below.

> Example: BRUST White Pine Blister Rust Model keywords here . . . COMMENT any number of comment lines here . . . END . . . END Not used.

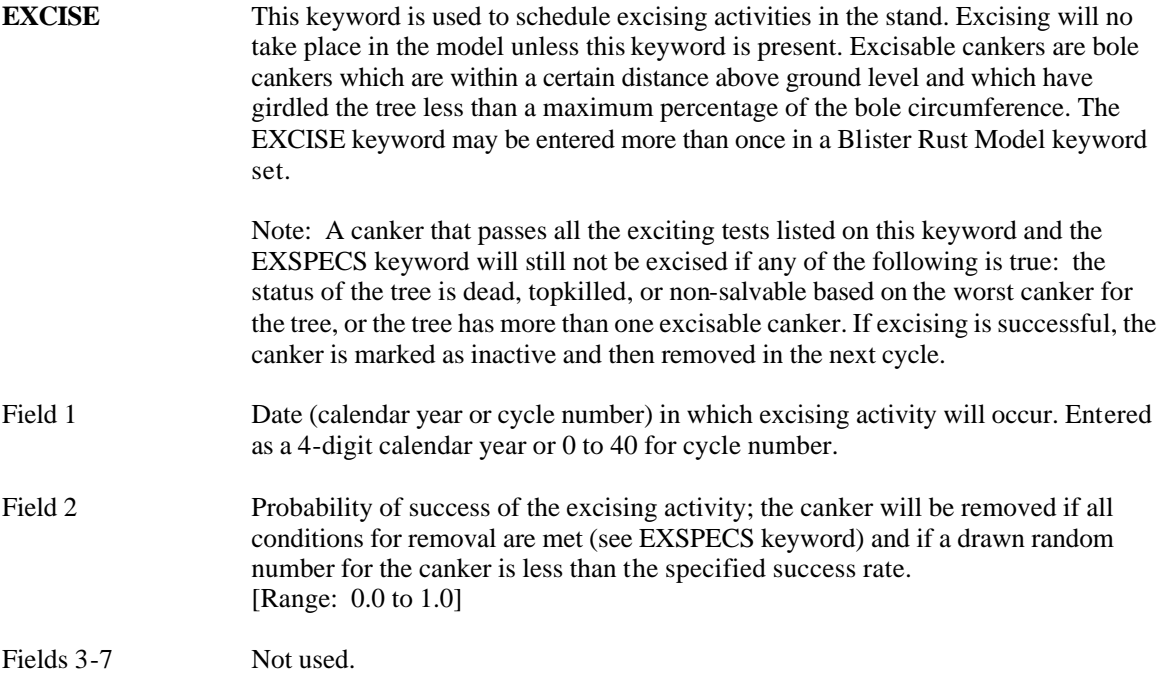

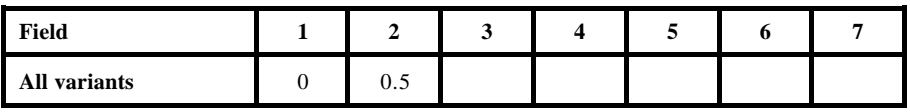

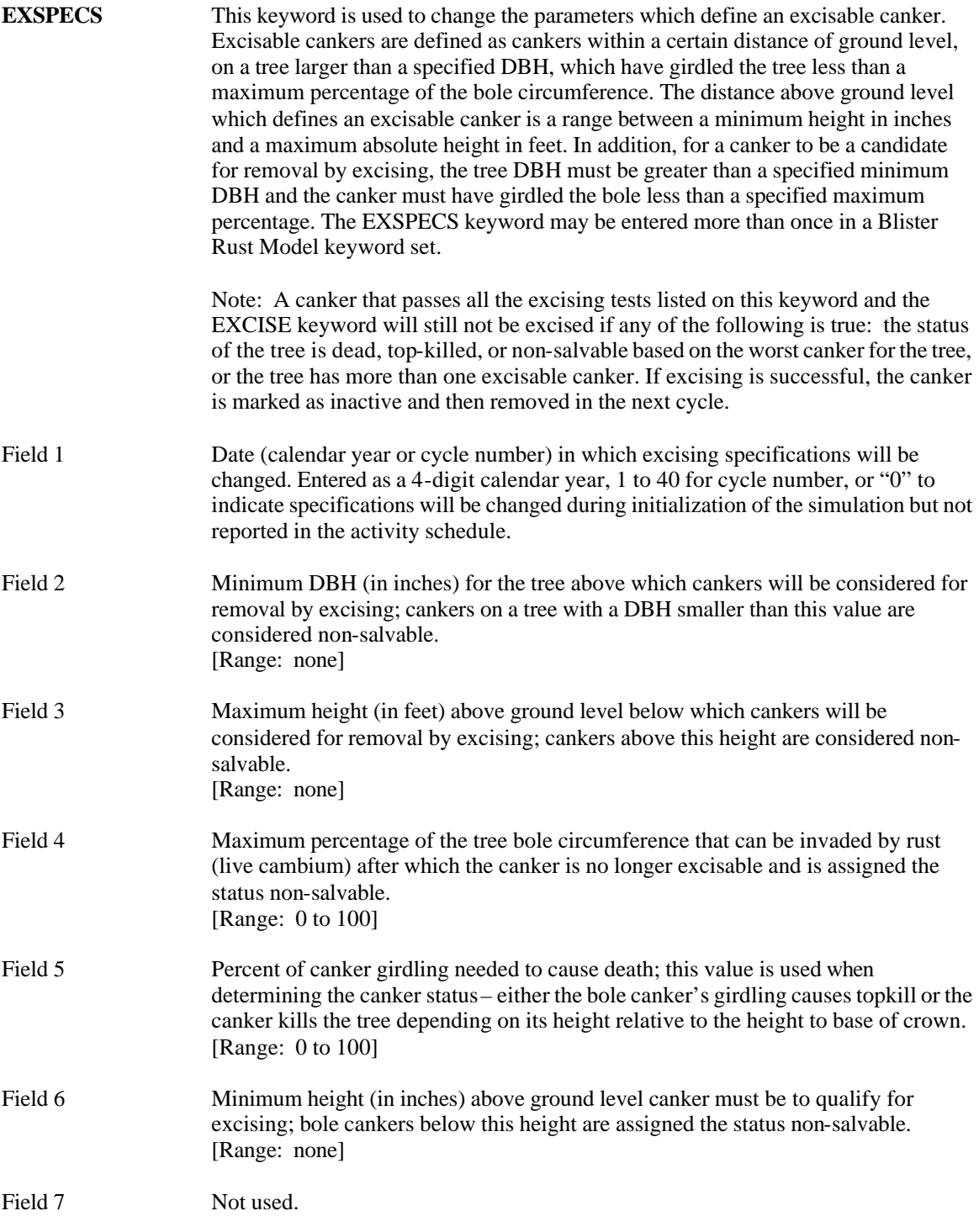

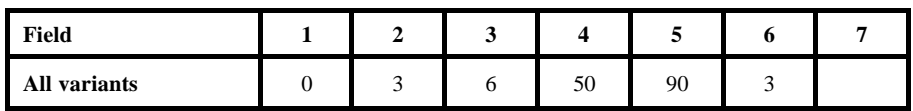

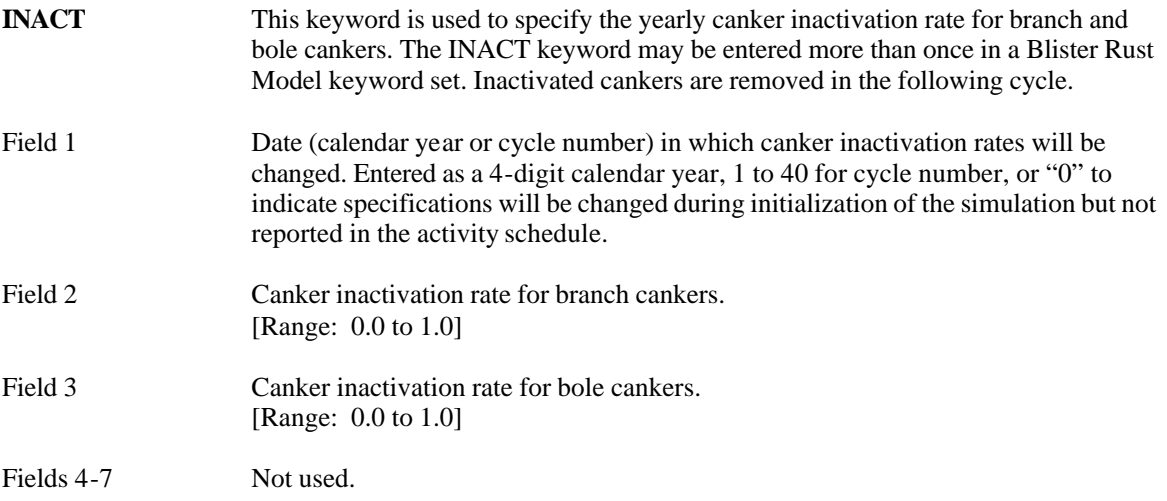

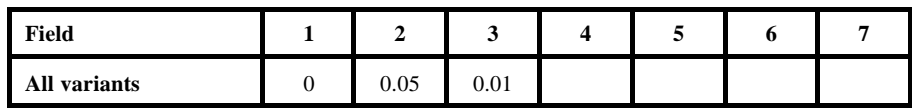

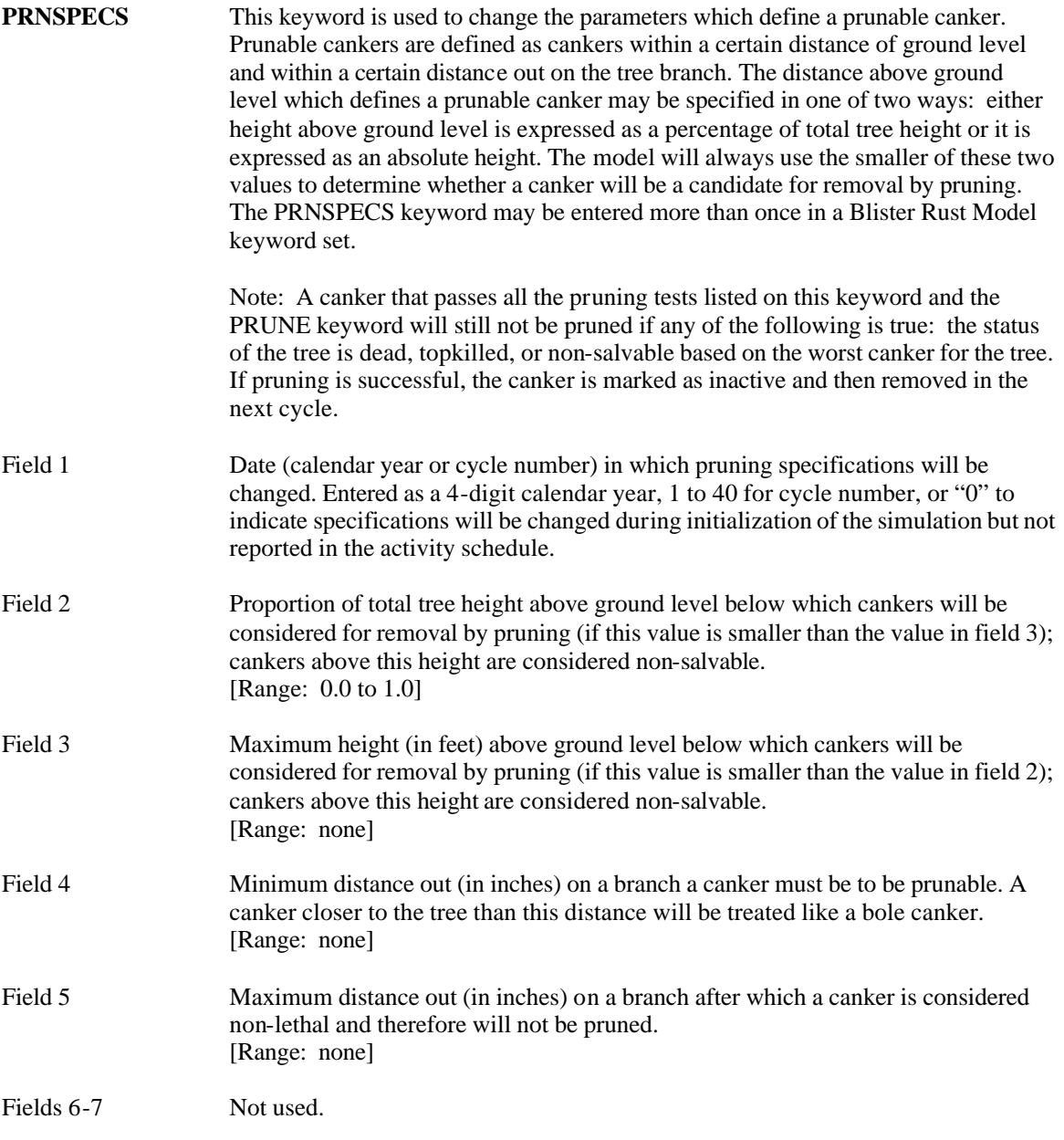

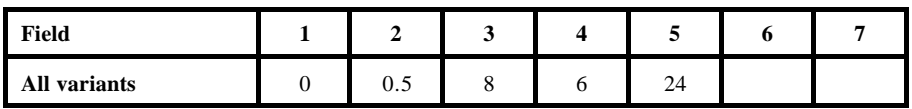

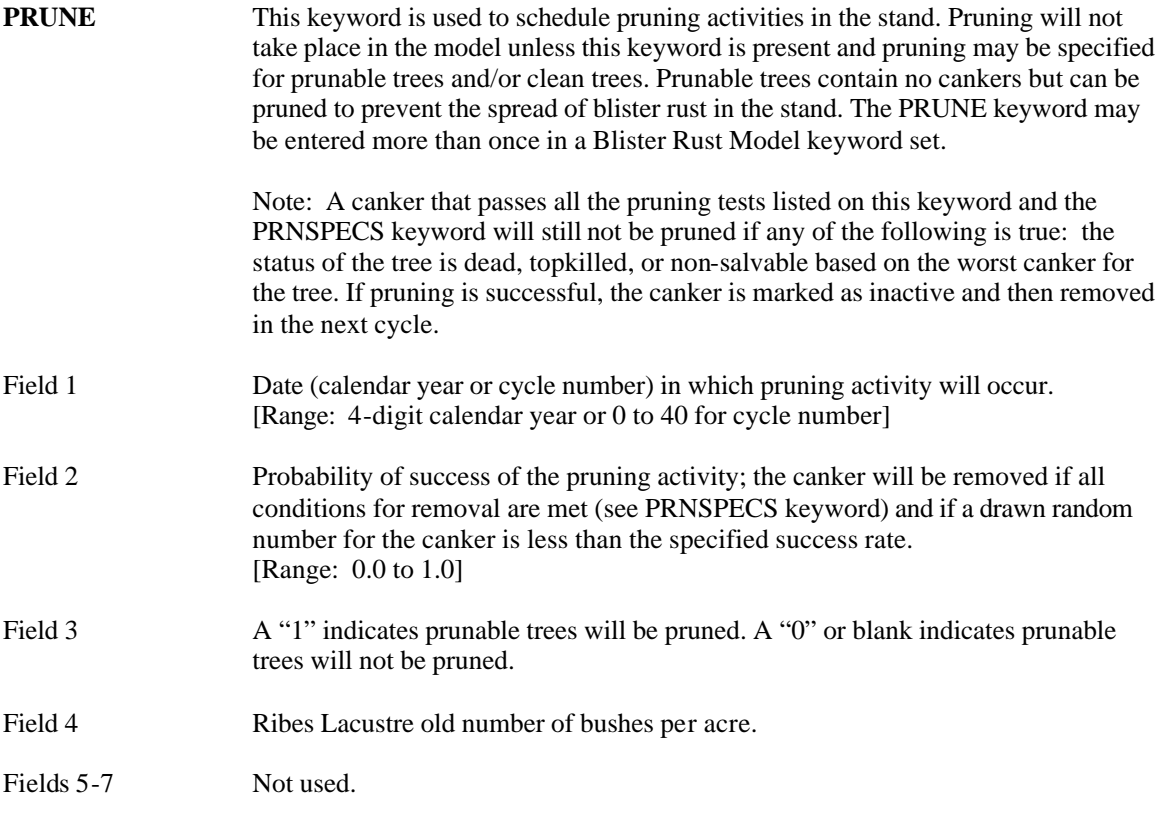

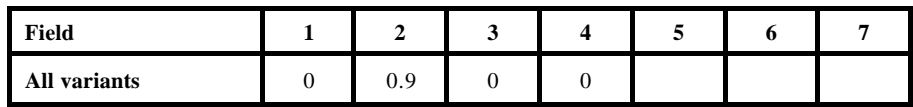

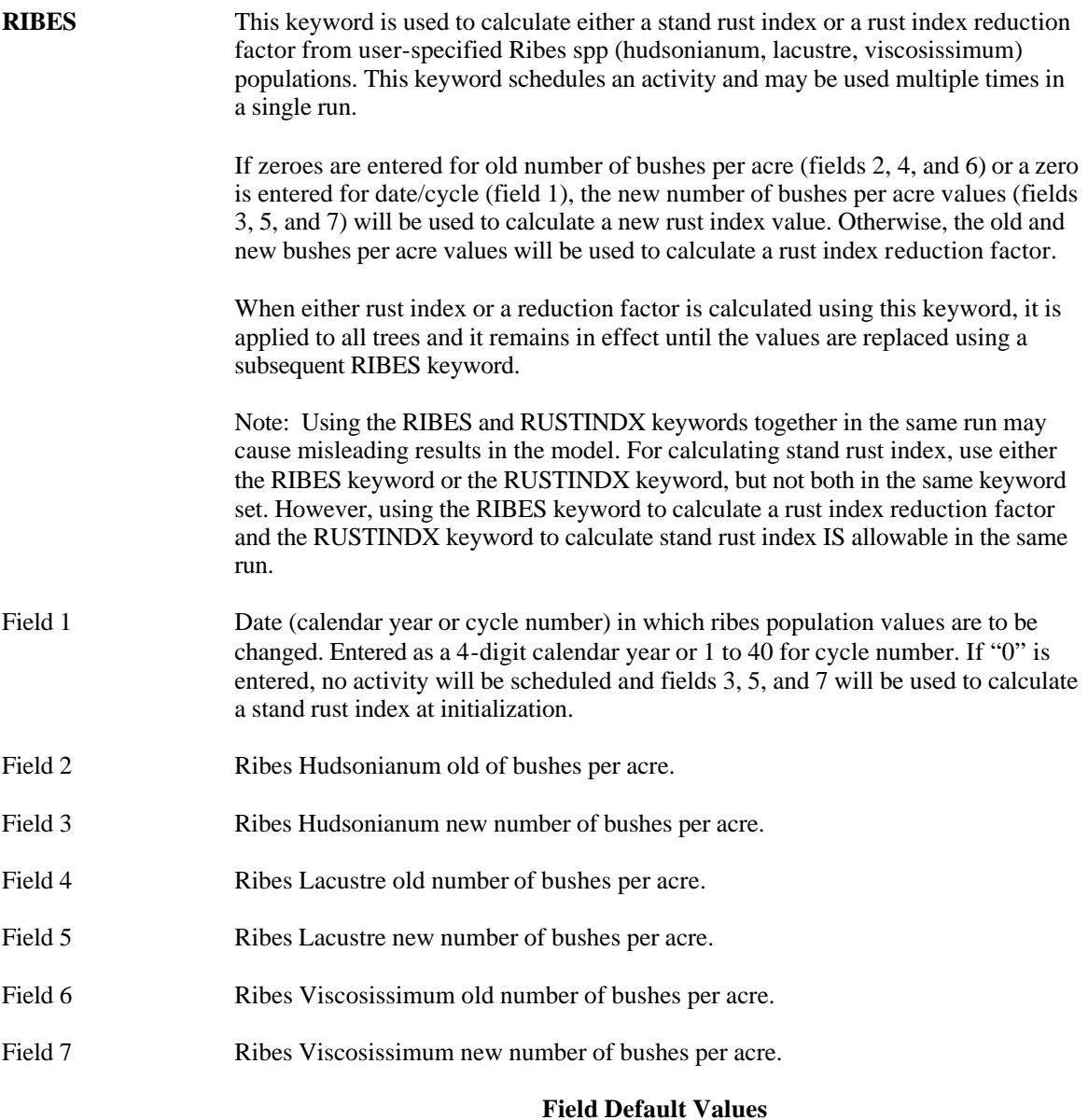

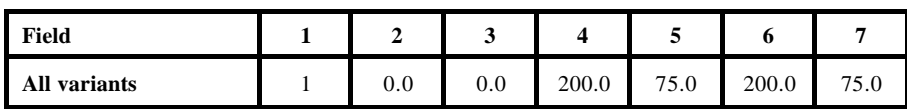

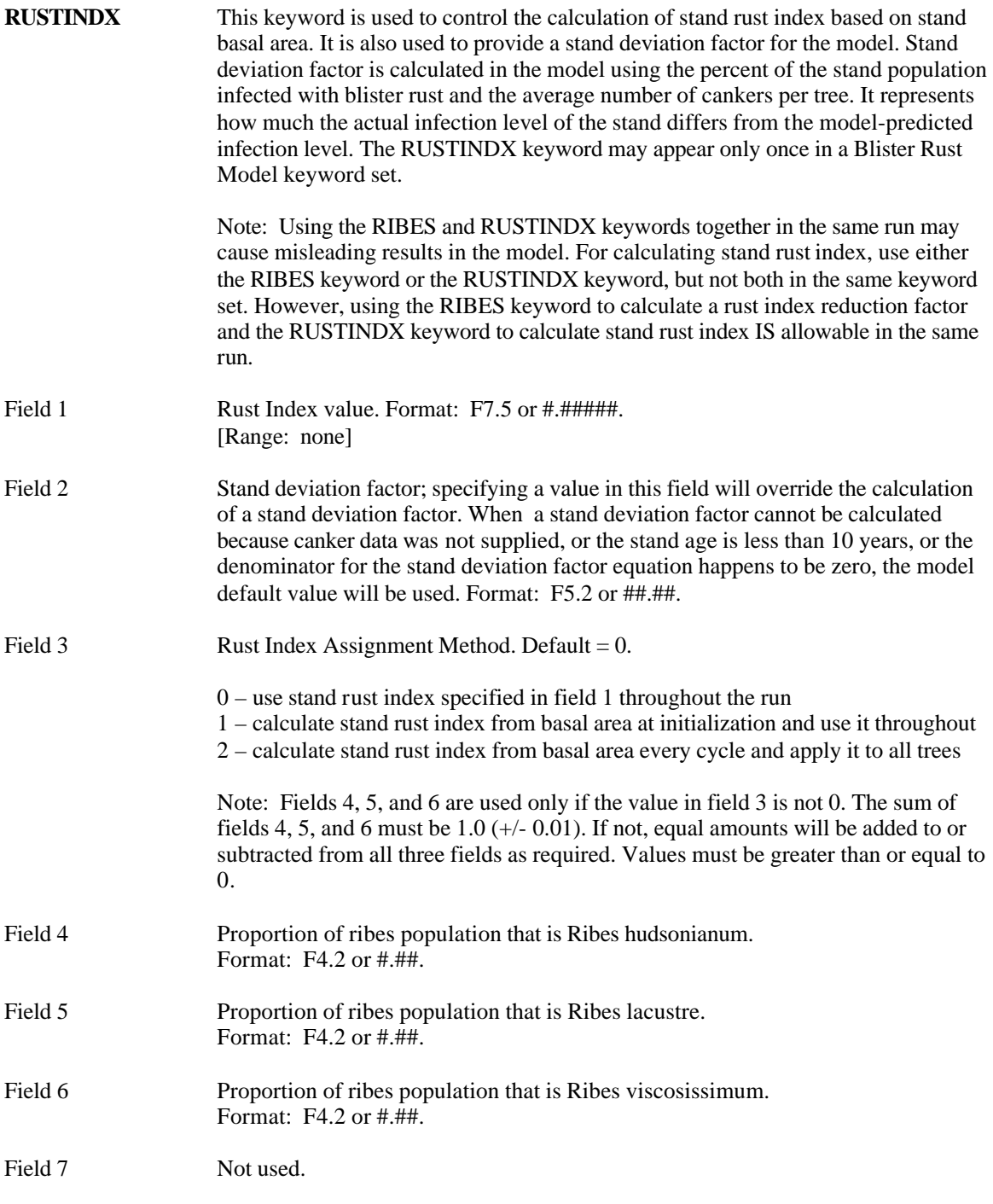

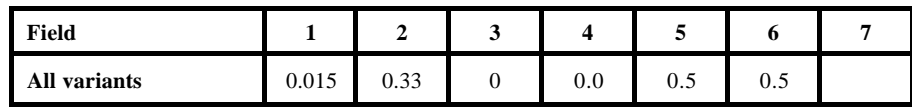

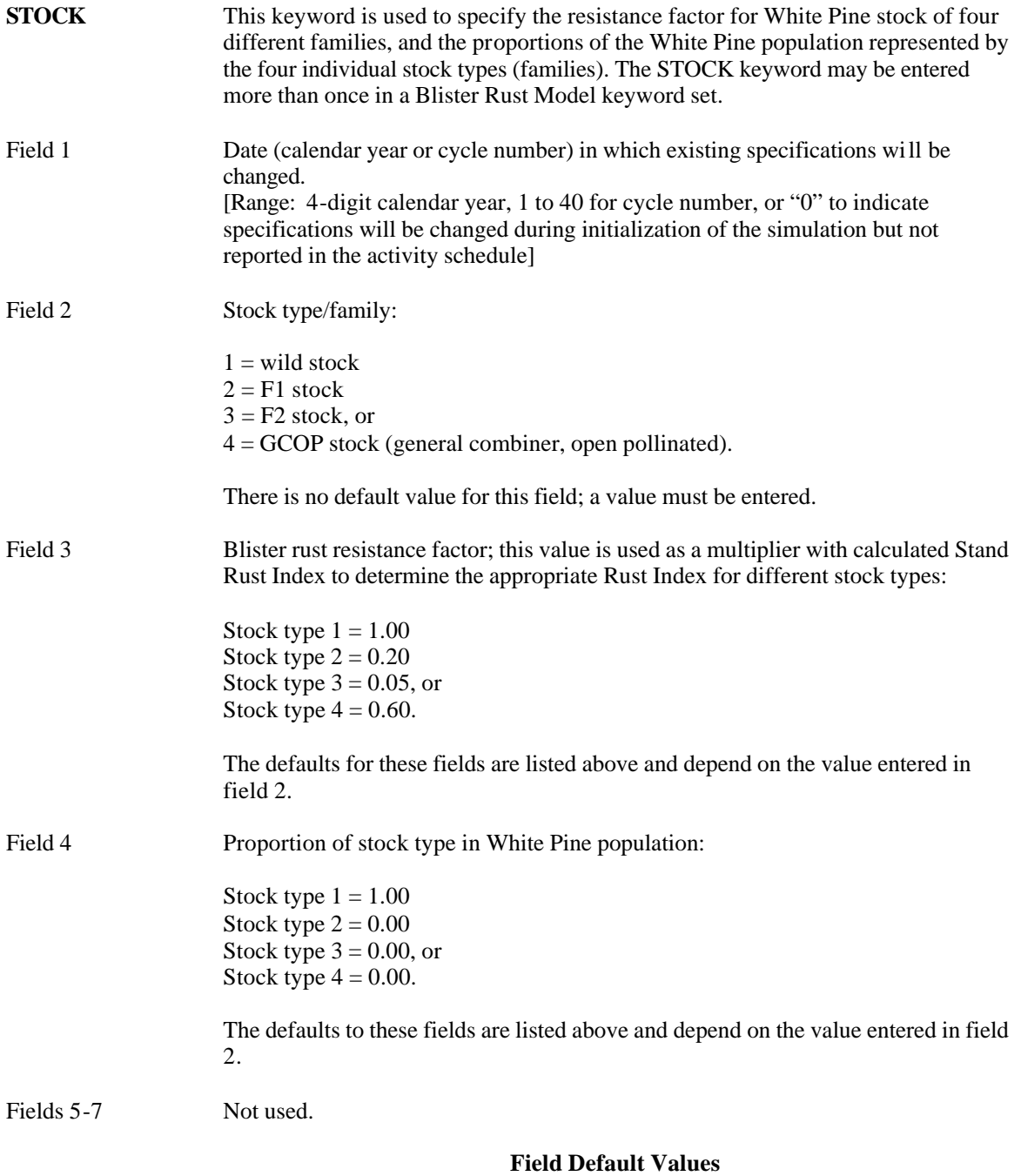

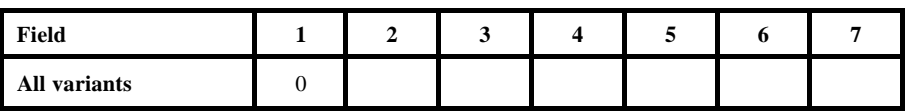